## The realscripts package

Will Robertson

2010/09/30 v0.3

#### **1 Introduction**

OpenType fonts provide the possiblity of using specially-drawn glyphs for subscript and superscript text. LAT<sub>EX</sub> by default simply uses a smaller font size, which is acceptable if the font has optical sizes. Most fonts don't, however.

If you are using the fontspec package<sup>1</sup> to select OpenType fonts (or other sorts of fonts with the necessary font features), then loading this package will provide versions of the \textsuperscript and \textsubscript commands that take advantage of the OpenType font features.

The \textsubsuperscript{ $\langle sub \rangle$ }{ $\langle super \rangle$ } command is defined for typesetting superscripts above subscripts using the same approach. For symmetry, \textsupersubscript{*⟨super⟩*}{*⟨sub⟩*} is also provided. Options are available to specify the alignment of the sub- and super-scripts; see below.

#### **2 Technical details**

The new commands are defined in starred form (e.g., \textsubscript\*) for cases where the new commands are not appropriate. The functionality of the starred and non-starred commands can also be accessed using the macros \realsubscript, \realsuperscript, \fakesubscript, and \fakesuperscript, in case another package (or you wish to) redefine the original \text… commands.

This package will also patch the default LATEX footnote mechanism to use \textsuperscript automatically. You may change the font used to typeset the footnote numbers (by default it is the \normalfont) by redefining \footnotemarkfont; e.g.:

\renewcommand\footnotemarkfont{*⟨font switch⟩*} and users of KOMA-Script may use instead

\setfkomafont{footnotelabel}{*⟨font switch⟩*} where  $\langle$ *font switch* $\rangle$  is a command such as  $\sf \sf sffamily$  or a fontspec font defined with \newfontfamily.

<sup>&</sup>lt;sup>1</sup>The fontspec package requires  $X\overline{A}I\overline{A}T\overline{E}X$  or Lual $A\overline{I}EX$ .

Beware of other packages, however, that change the footnote mechanism. (Usually by redefining \@makefnmark.) I can often work around or work with such packages so realscripts cooperates gracefully with them; please report any conflicts to me.

#### **3 Examples**

Here is an example using the 'Skia' font of Mac OS X: (surrounded by 'A' and 'Z' for visual context)

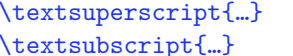

```
A abcdefghijklmnopqrstuvwxyz1234567890 Z
A abcdefghijklmnopqrstuvwxyz1234567890 Z
```
The original definitions are available in starred verions of the commands: (compare this example to that above to see why using these features is often desirable)

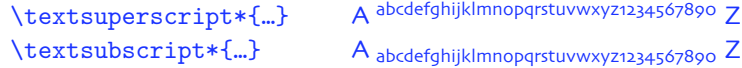

When the glyphs are not available the commands will fall back on the standard technique of scaling down the text font: (this is Mac OS X's 'Didot')

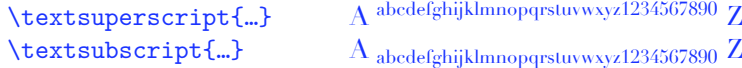

But beware fonts that contain the necessary font features but lack the full repertoire of glyphs: (this is 'Adobe Jenson Pro')

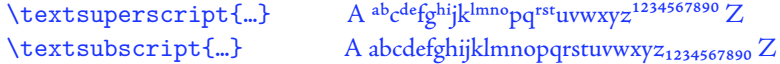

Finally, the 'combined' commands. Note the dimension available to add some extra space between the sub- and super-scripts, and the optional argument for specifying alignment. for specifying alignment

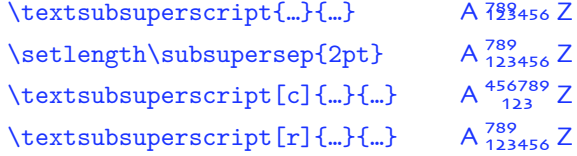

# **File I Implementation of realscripts**

This is the package implementation. If you're only interested in the footnote redefinition, skip ahead to Section 4 on page 4.

<sup>1</sup> \RequirePackage{fontspec} <sup>2</sup> \ExplSyntaxOn

\fakesubscript The old ('fake') methods. Because **\textsubscript** is not defined in  $\text{LTEX}\,2_\varepsilon$ , we \fakesuperscript either define it from scratch along with \textsuperscript (for consistency). <sup>3</sup> \DeclareDocumentCommand \fakesubscript {m} { <sup>4</sup> \@textsubscript{\selectfont#1} <sup>5</sup> } <sup>6</sup> \DeclareDocumentCommand \fakesuperscript {m} { <sup>7</sup> \@textsuperscript{\selectfont#1} <sup>8</sup> } \textsubscript These commands are either defined to create fake or real sub-/super-scripts if they \textsubscript\* \textsuperscript \textsuperscript\* are starred or not, respectively. <sup>9</sup> \RenewDocumentCommand \textsubscript {s} { <sup>10</sup> \IfBooleanTF #1 \fakesubscript \realsubscript <sup>11</sup> } <sup>12</sup> \RenewDocumentCommand \textsuperscript {s} { <sup>13</sup> \IfBooleanTF #1 \fakesuperscript \realsuperscript <sup>14</sup> } \realsubscript The new subscript command to use rich font features if possible. <sup>15</sup> \DeclareDocumentCommand \realsubscript {m} { <sup>16</sup> \fontspec\_if\_fontspec\_font:TF { For OpenType fonts, the subscript feature (subs) is used, but if that doesn't exist then the scientific inferior feature (sinf) is used on the assumption that something's better than nothing. <sup>17</sup> \fontspec\_if\_opentype:TF

```
18 { \fontspec_if_feature:nTF {+subs}
19 { {\addfontfeature{VerticalPosition=Inferior}#1} }
20 { \fontspec_if_feature:nTF {+sinf}
21 \{ \dofontfeature{VerticalPosition-Scientification}22 \{ \text{akesubscript\{#1\}} \}23 }
24 }
ATSUI fonts:
25 { \fontspec_if_aat_feature:nnTF {10} {2}
26 { {\addfontfeature{VerticalPosition=Inferior}#1} }
27 { \doteq \doteq { \doteq \doteq \doteq \doteq \doteq \doteq \doteq \doteq \doteq \doteq \doteq \doteq \doteq \doteq \doteq \doteq \doteq \doteq \doteq \doteq \doteq \doteq \doteq \doteq \doteq \doteq \doteq \doteq \doteq
```

```
28 }
                 29 }
                 Non-fontspec fonts:
                 30 { \fakesubscript{#1} }
                 31 }
\realsuperscript The new superscript command to use rich font features if possible.
                 32 \DeclareDocumentCommand \realsuperscript {m} {
                 33 \fontspec_if_fontspec_font:TF
                 34 \quad 5OpenType fonts:
                 35 \fontspec_if_opentype:TF
                 36 { \fontspec_if_feature:nTF {+sups}
                 37 { {\addfontfeature{VerticalPosition=Superior}#1} }
                 38 { \fakesuperscript{#1} }
                 39 }
                 ATSUI fonts:
                 40 { \fontspec_if_aat_feature:nnTF {10} {1}
                 41 { {\addfontfeature{VerticalPosition=Superior}#1} }
                 42 { \fakesuperscript{#1} }
                 43 }
                 44 }
                 Non-fontspec fonts:
                 45 { \fakesuperscript{#1} }
                 46 }
```
### **4 Patching footnotes**

\@makefnmark This is the command used to typeset the 'footnote mark'. Feel free to redefine it as necessary for your own purposes.

```
47 \cs_set:Npn \@makefnmark {
48 \mbox{\footnotemarkfont\textsuperscript{\@thefnmark}}
49 }
```
We define a \footnotemarkfont that is used to style the number used for the footnote, which by default is simply **\normalfont** (following  $\mathbb{BTRX}2_{\epsilon}$ 's default). If KOMA-Script is being used, we use their hook for the footnotemark font instead.

```
50 \cs_if_exist:NTF \ftntm@font
51 f52 \cs_new:Npn \footnotemarkfont {\ftntm@font}
53 }
54 {
55 \cs_new:Npn \footnotemarkfont {\normalfont}
56 }
```
#### **5 sub+super**

\textsubsuperscript

\textsupersubscript point writing yet another small package. Or is there? Although the implementation below would be fine outside of this package too, no

```
57 \DeclareDocumentCommand \textsubsuperscript {s O{l} mm} {
58 \group_begin:
59 \IfBooleanTF #1
60 f61 \hbox_set:Nn \l_tmpa_box {\textsubscript*{#3}}
62 \hbox_set:Nn \l_tmpb_box {\textsuperscript*{#4}}
63 \frac{}{}^{63}64 \frac{1}{2}65 \hbox_set:Nn \l_tmpa_box {\textsubscript{#3}}
66 \hbox_set:Nn \l_tmpb_box {\textsuperscript{#4}}
67 }
68 \hbox_set:Nn \l_tmpa_box
69 { \box_move_down:nn \subsupersep {\box_use:N \l_tmpa_box} }
70 \hbox_set:Nn \l_tmpb_box
71 { \box_move_up:nn \subsupersep {\box_use:N \l_tmpb_box} }
72 \prg_case_str:nnn {#2}
73 \quad \text{f}74 {l}{\use_i:nnn}
75 {c}{\use_ii:nnn}
76 {r}{\use_iii:nnn}
77 }
78 {
79 \PackageWarning{realscripts}{
80 Unknown~alignment~option~`#2'. \MessageBreak
81 One~ of~ `l',~ `c',~ `r',~ only
82 }
83 \use_i:nnn
84 }
Left aligned:
85 {
86 \hbox_overlap_right:n { \box_use:N \l_tmpa_box }
87 \hbox_overlap_right:n { \box_use:N \l_tmpb_box }
88 \skip_horizontal:n {
89 \dim_max:nn {\box_wd:N \l_tmpa_box} {\box_wd:N \l_tmpb_box}
90 }
91 }
Center aligned: (for completeness)
\Omega93 \dim_compare:nTF { \box_wd:N \l_tmpa_box > \box_wd:N \l_tmpb_box }
94 {
95 \skip_horizontal:n {
96 0.5\box_wd:N \l_tmpa_box-0.5\box_wd:N \l_tmpb_box
```

```
97 }
98 \box_use:N \l_tmpb_box
99 \skip_horizontal:n {
\verb|1000| -0.5\boxtimes_wd:N \l1_tmpa_box-0.5\boxtimes_wd:N \l1_tmpb_box101 }
102 \text{box}_use:N \l\lceil\text{time\_box}\rceil103 }
104 {
105 \skip_horizontal:n {
106 0.5\box_wd:N \l_tmpb_box-0.5\box_wd:N \l_tmpa_box
107 }
108 \box_use:N \l_tmpa_box
109 \skip_horizontal:n {
110 -0.5\box_wd:N \l_tmpb_box-0.5\box_wd:N \l_tmpa_box
111 }
112 \box_use:N \l_tmpb_box
113 }
114 }
Right aligned:
115 \quad \text{f}116 \skip_horizontal:n {
117 \dim_max:nn {\box_wd:N \l_tmpa_box} {\box_wd:N \l_tmpb_box}
118 }
119 \hbox_overlap_left:n { \box_use:N \l_tmpa_box }
120 \hbox_overlap_left:n { \box_use:N \l_tmpb_box }
121 }
122 \group_end:
123 }
124 \DeclareDocumentCommand \textsupersubscript {s O{l} mm} {
125 \textsubsuperscript #1 [#2] {#3} {#2}
126 }
127 \dim_new:N \subsupersep
   Until these are available in expl3:
128 \cs_set:Nn \dim_max:nn {
129 \dim_compare:nTF {#1>#2} {#1} {#2}
130 }
131 \cs_set:Nn \dim_min:nn {
132 \dim_compare:nTF {#2>#1} {#1} {#2}
133 }
```
Fin.